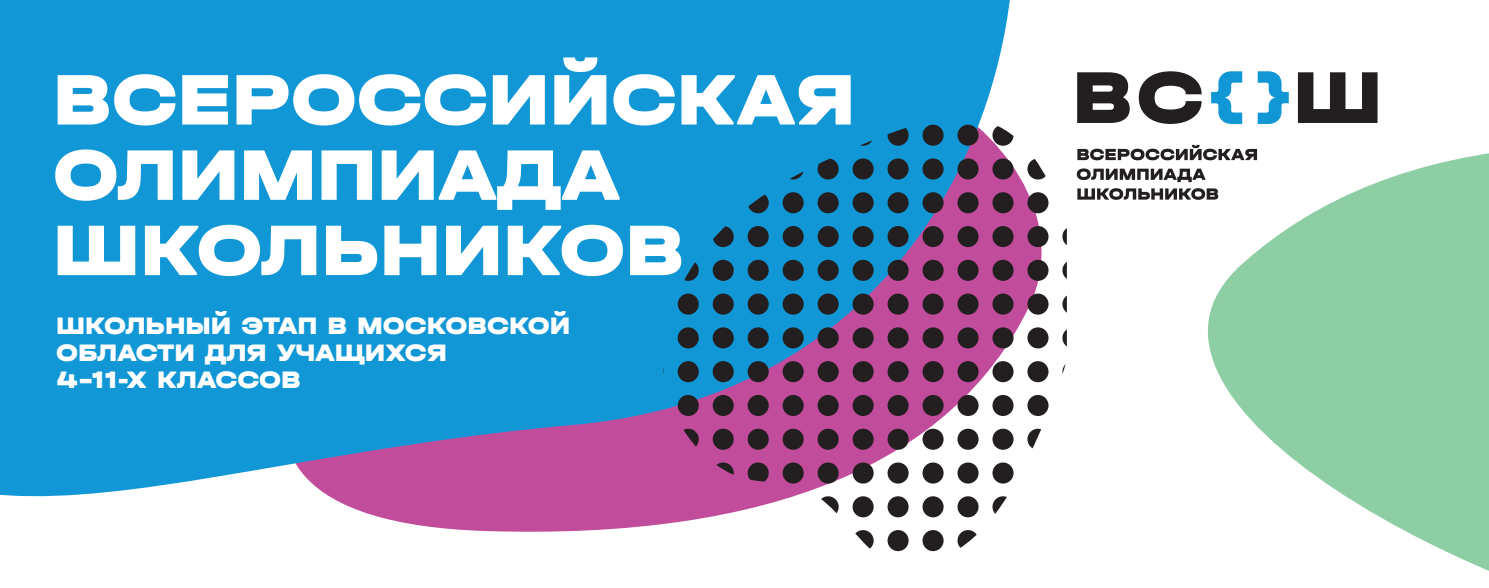

#### КАК ПРИНЯТЬ УЧАСТИЕ?

**Олимпиада пройдёт на специализированной платформе. Для участия необходимо устройство с устойчивым доступом к сети Интернет (школьный или личный компьютер, ноутбук, планшет, мобильный телефон). Рекомендуем использовать ПК с браузером Google Chrome**

### ШАГ 1

Зайти на сайт **olympmo.ru,** чтобы ознакомиться с графиком проведения и выбрать предмет из 24-х возможных. График школьного этапа опубликован в разделе «Олимпиады»

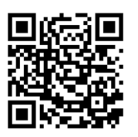

# ШАГ 4

В день проведения олимпиады подготовить необходимое оборудование (ручка, блокнот, калькулятор, колонки), проверить качество интернет-соединения и корректность отображения времени на ПК

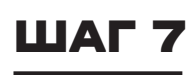

Узнать даты публикации баллов и сроки подачи апелляций на **olympmo.ru**

#### ........ ........ ........

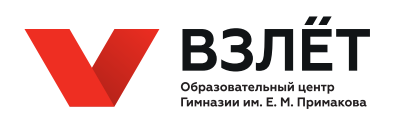

## ШАГ 2

Записаться на олимпиаду на платформе **mo.olymponline.ru.** Запись доступна **с 7 сентября после 10:00** и до завершения проведе-

ния олимпиады по предмету. Для авторизации на платформе необходимо выполнить вход в Школьный портал Московской области. Записаться на олимпиаду также можно в Школьном портале (меню «Олимпиады», раздел «Решать»)

# ШАГ 5

Решить задания олимпиады в период, указанный в расписании (Шаг 1). На решение олимпиады может быть отведено **от 45 минут до 4-х часов** (в зависимости от предмета и класса участия)

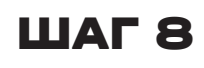

Посмотреть свои баллы и при необходимости подать апелляцию в личном кабинете на платформе проведения олимпиады

### ШАГ 3

До старта олимпиады пройти пробный тур, чтобы познакомиться с работой платформы

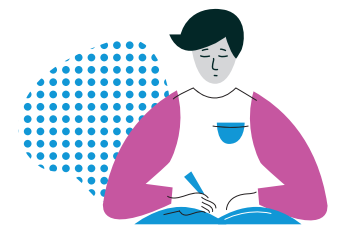

## ШАГ 6

Если возникнут технические проблемы, написать в чат поддержки на платформе. Чат поддержки это иконка человечка в наушниках в правом нижнем углу вашего аккаунта. Чат работает ежедневно **с 10:00 до 20:00**

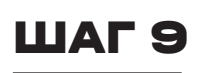

Узнать свой статус («Участник», «Призёр», «Победитель») в личном кабинете на Школьном портале Московской области (меню «Олимпиады», раздел «Результаты») через 21 день после окончания олимпиады

#### О ЦЕНТРЕ «ВЗЛЁТ»

Образовательный центр «Взлёт» — структурное подразделение Гимназии им. Е. М. Примакова. С 2019-го года «Взлёт» сопровождает проведение Всероссийской олимпиады школьников в Московской области. В течение всего учебного года в центре проходят бесплатные профильные образовательные программы по подготовке к олимпиаде.